## **Ablaufschema einer Befragung mit SEP-SCHULE**

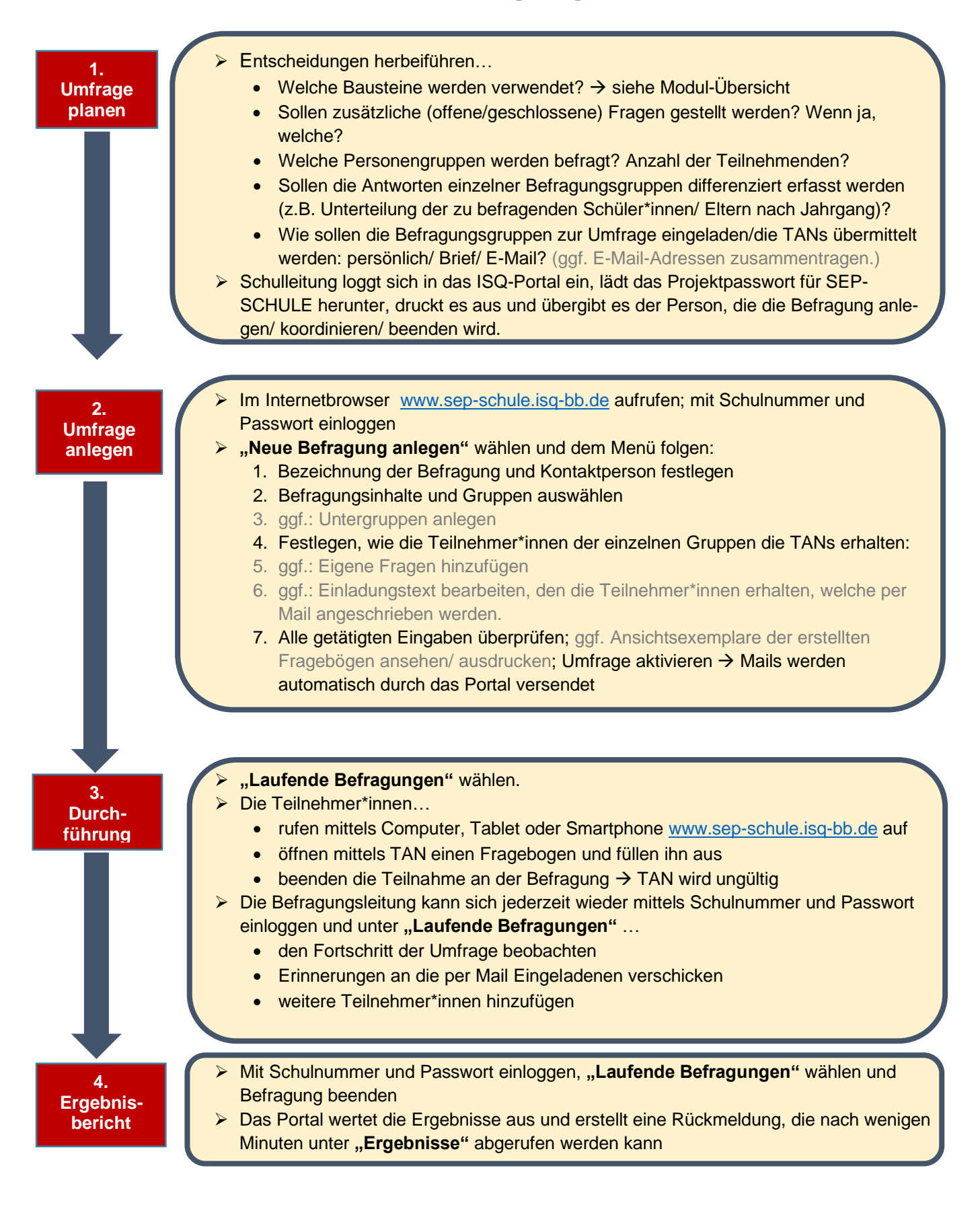